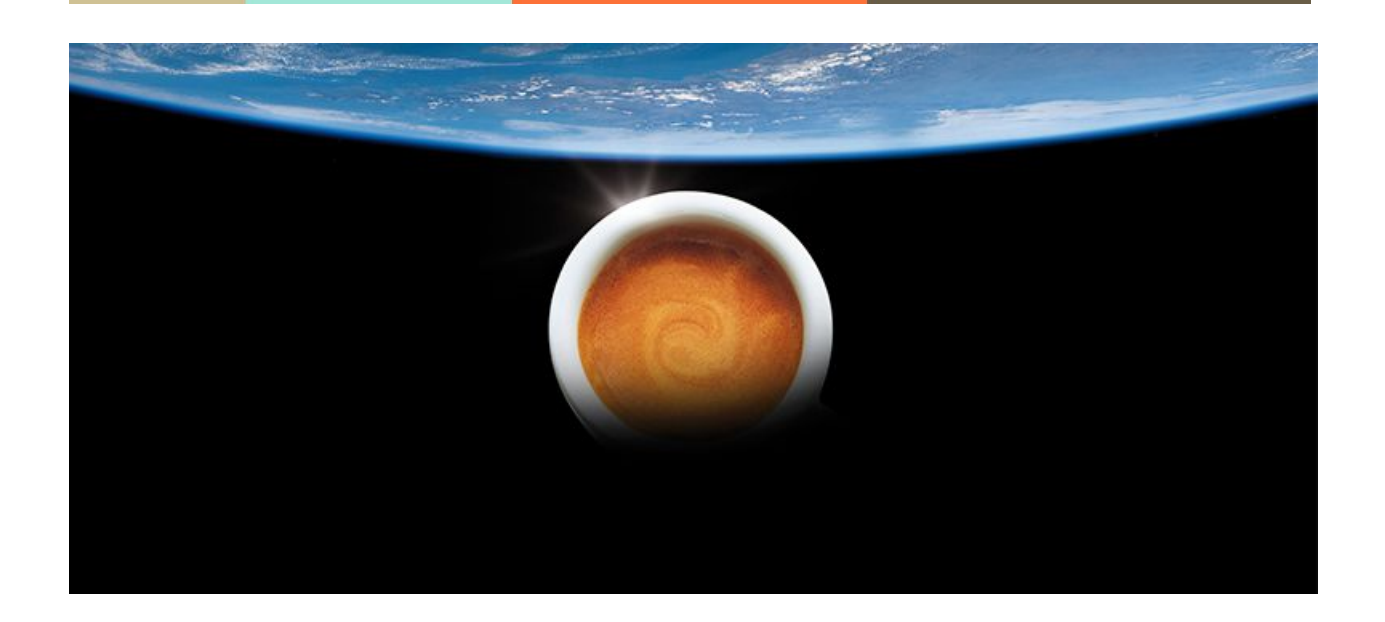

# **Espresso**

# **Language Reference Manual**

10.06.2016

─

Rohit Gunurath, rg2997 Somdeep Dey, sd2988 Jianfeng Qian, jq2252 Oliver Willens, oyw2103

# <span id="page-1-0"></span>**Table of Contents**

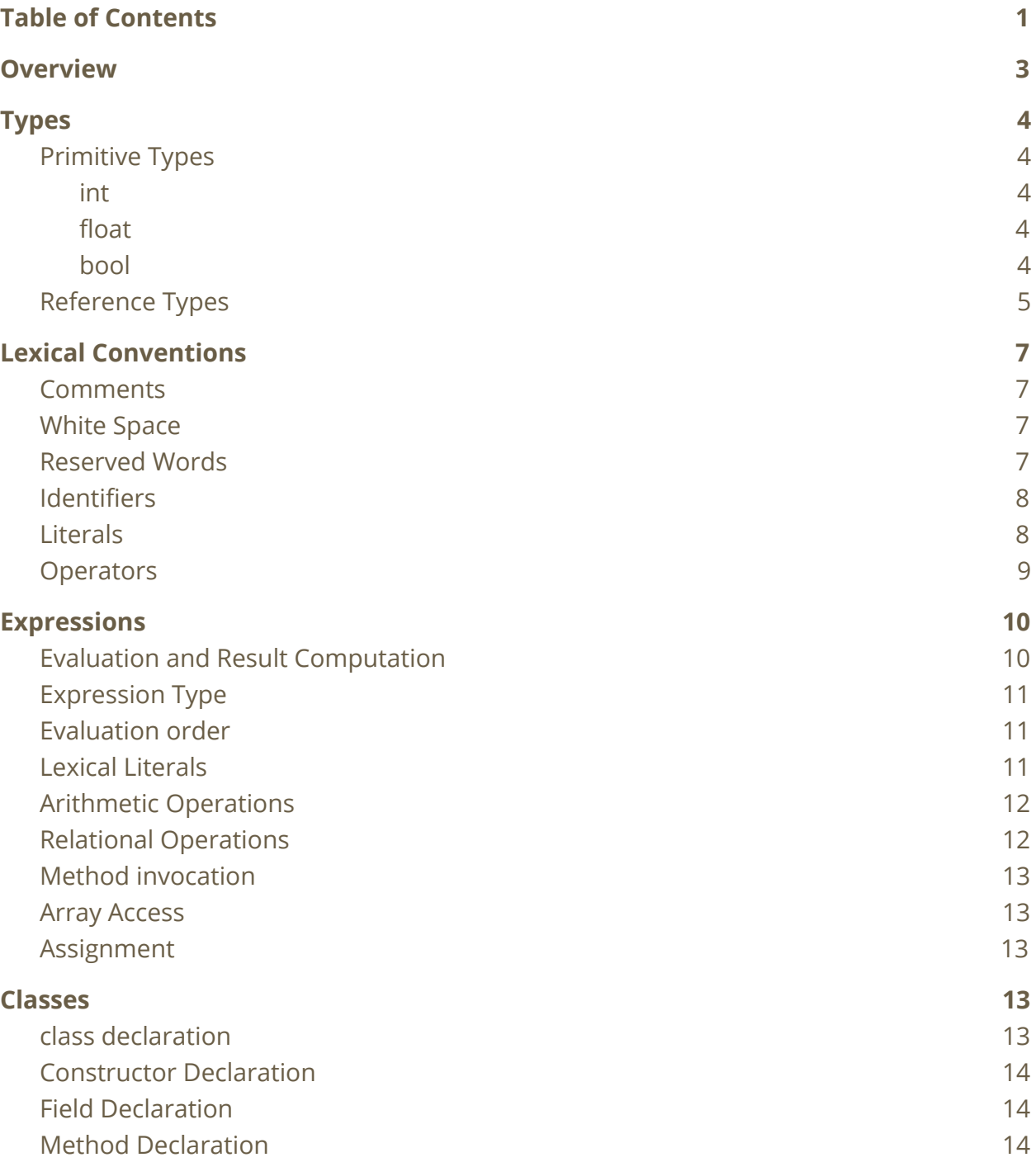

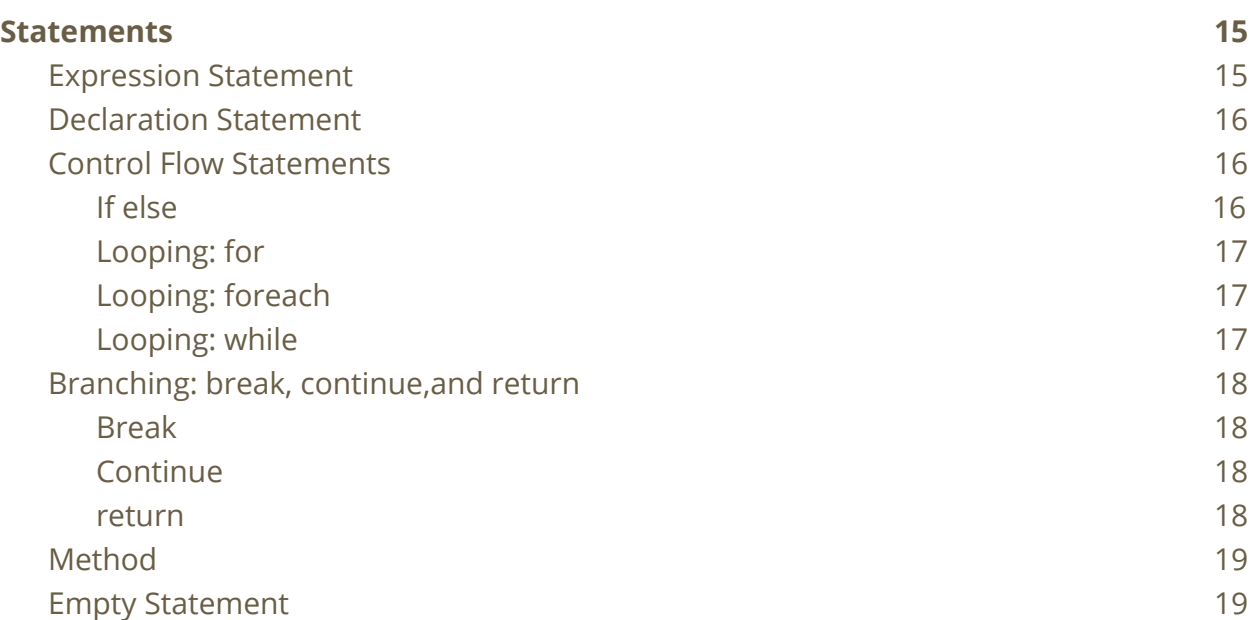

П

#### <span id="page-3-0"></span>**Overview**

Espresso is a hybrid object oriented language that incorporates some functional language features, such as supporting foreach statement blocks. The language is inspired by Java. The key goal of the project is to practice design of a simple language and use Ocaml to implement it. Like Java, Espresso is at its best when coding feels intuitive and allows programmers to worry about high-level programming rather than semantics that's our problem.The basic operators, conditional statements, looping and datatypes will be supported with object oriented behaviour, along with some new lambda related features. Espresso is a general use language. Coders can use it to practice object oriented programming as well as create simple programs instinctively. The code of Espresso possesses similarities in terms of structure with Java, and will be compiled to LLVM. For purposes of simplification, Espresso will not support access or scope modifiers such as public, private, protected and default.

# <span id="page-4-0"></span>**Types**

#### <span id="page-4-1"></span>Primitive Types

#### <span id="page-4-2"></span>**int**

Integer is a type that stores a supplied value in 4 bytes. Intuitively, the type should be used to store whole decimal number values. Integers can store decimal values ranging from  $-2^{-31}$  to  $2^{31}-1$ . Initialization is shown below.

```
int latte = 4;
int mocha = 2147483647;
int cappuccino = -9;
```
#### <span id="page-4-3"></span>**float**

Float is a type that stores a supplied value in 4 bytes. Intuitively, the type should be used to store all real numbers to which the Integer type is insufficient. In practical terms, this will mean fractional numbers and numbers of greater magnitude than is supported by Integers. Initialization is shown below.

float latte =  $4.5$ ; int mocha =  $-9.0$ ;

#### <span id="page-4-4"></span>**bool**

The Boolean type is a binary indicator that can be either True or False. Booleans can also be null. Additionally, a boolean can be compared to or initialized as an Integer that is assigned as 0 or 1, or assigned as a 1 or 0.

```
bool latte = true;
bool coffee = false;
bool mug = (coffee == 0); //mug is True
```
The Character type is a single alphabetic ASCII character between single quotes. The range is 'a' - 'z', 'A' - 'Z'. Initialization is shown below.

```
char roast = 'c';
```
#### **void**

The void type is used as a placeholder to imply that a method will not return a value. All methods *have* to have a return type, so void must be used if there is no concrete return desired. Below is a sample method declaration:

```
void methodName (<formals_opt>) {
  //method body
   //reading comments again??
}
```
#### <span id="page-5-0"></span>Reference Types

#### **Arrays**

Arrays are datatypes that store into memory 0 or more items of a specific type in an indexed manner. Sample array declarations are shown below.

```
int fantasticArr<sup>[10]</sup>; //An array of ten Integers
bool true_false_arr[1]; //An array of one Boolean value
```
Arrays can be initialized at the time of declaration. The values in the array must be supplied in brackets and separated by commas. A example of this is shown below.

```
float fractionArr[3] = \{1.1, 4.5, -2.2\};
```
A user can also store values at a specific index later on.

 $fractionArr[2] = 0.07;$  //The array is now  $\{1.1, 4.5, 0.07\}$ 

#### **Strings**

A string is a class. An instance of a string object contains an array of the primitive datatype char. Espresso supports three methods to manipulate strings: substring(), charAt(), length().

```
String sen = "Fresh cup of coffee.";
String short_sen = sen.substring(3,6); //short_sen holds "sh
c"
//note that substring() is inclusive on both parameters<br>char myChar = sen.charAt(0); //char holds 'F'char myChar = sen.charAt(0);
int numLetters = sen.length(); //numLetters holds 20
```
## <span id="page-7-0"></span>**Lexical Conventions**

#### <span id="page-7-1"></span>**Comments**

Supported comments are of two types :

● Single Line Comments -

//Start typing here

● Multiple Line Comments -

```
/*
None of this matters.
Nothing really matters.
This code, like you, is an insignificant speck.
*/
```
#### <span id="page-7-2"></span>White Space

White spaces in Espresso are comprised of single space characters, tab spaces, page breaks and line ending characters. These are ignored by the Espresso compiler (we'll call it brew) with the primary purpose being that of acting as a separator for tokens. That is, one space serves the same purpose as several lines of space.

#### <span id="page-7-3"></span>Reserved Words

Keywords are reserved and cannot be used as regular identifier names.

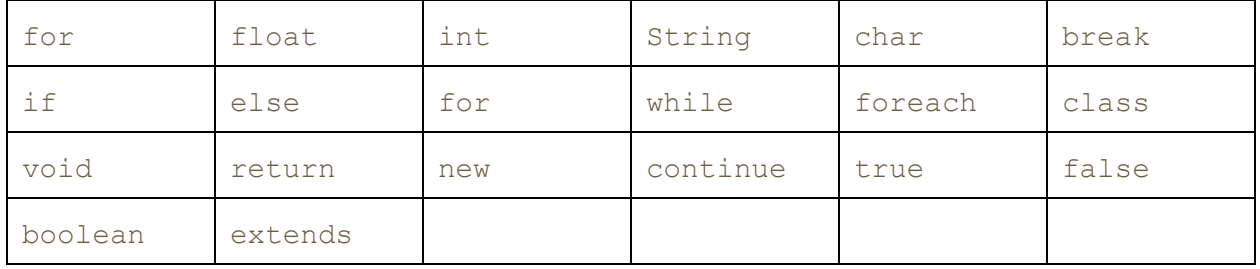

#### <span id="page-8-0"></span>**Identifiers**

An identifier is a sequence of letters, digits, and underscores. It can only begin with a lowercase letter. Identifiers are essentially the names of variables, methods, and classes. They are case-sensitive.

#### <span id="page-8-1"></span>**Literals**

Literals are syntactic depictions of the values of integers, characters, booleans or strings. They indicate the actual representation of values with the program context.

- Boolean literals Two possible boolean literals :
	- **○ true**
	- **○ false**
- Integer Literals

These are of the primitive type **int.** They are numeric values that do not comprise any decimal component.

● Floating Point Literals

These are expressed as decimal fractions and consist of types like 0.56, 1.23, etc.

● Character Literals

Character literals are contained between a pair of single quotes.

#### ● String Literals

'a'

String literals start with **"** , followed by any number of characters and end with **"**. No newline character can occur with the string unless correctly escaped.

● Null literals

Null literal refers to a single value that implies a particular does not refer to any object or value : **null**.

#### <span id="page-9-0"></span>**Operators**

Operators will include relational, boolean and logical operators, described in greater detail in the expressions section.

## <span id="page-10-0"></span>**Expressions**

A large component of the work in Espresso is done in the form of evaluation of expressions. An example of this is the evaluation of variable assignments of the following type:

int  $a = 10$ ;

#### <span id="page-10-1"></span>Evaluation and Result Computation

When an expression is evaluated, the eventual result will be one of the following:

- A variable
- A value or a component of a larger expression
- Void in the instance of void functions, for example.

The single case in which an expression can be nothing (or void) is in the case of its utilization as a return type for a particular method/function that has no return type as it does not return any value on completion of execution.

On the other hand, if the expression evaluates to a variable (which falls under the subcategory of an identifier), then within the overall evaluation of the expression, the value of the variable is applied.

As such, for both values and variables, expressions evaluate to **values**, that in themselves may be the final result or may be a component of a larger expression, depending on how they are nested.

#### <span id="page-11-0"></span>Expression Type

Expressions are often used in the form of assignment operations of the following type :

 $x = a + 1$ ;

Hence, the evaluation of expressions in Espresso is such that the result is of the same type as the variable it is assigned to. Often the range of operations that can be incorporated in specific expressions are only possible given that they are semantically valid for the types of values/variables that are present in the expression.

Eg.

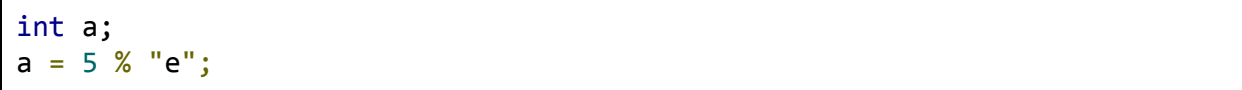

The above code snippet makes no sense in the context of Espresso, as the '**%**' operator holds no meaning in relation to the String **"e"**, even though ordinarily it would indeed have valid context in relation to **a** and **5.**

#### <span id="page-11-1"></span>Evaluation order

The evaluation order that is internally employed by Espresso is universally *left-to-right.*

#### <span id="page-11-2"></span>Lexical Literals

Lexical literals indicate the actual representation of fixed, unchanging values that are the smallest unbroken unit that can be evaluated as one, and as such can not be further diluted into expressions.

The mapping between the various literals and their corresponding literals are as follows :

- Integer literals map to **int** datatype.
- Floating literals map to **float** datatype.
- Boolean literals map to **boolean** datatype.
- Character literals map to **char** datatype.
- String literals map to the **String** datatype.
- Null literal has no datatype; rather it is a single applicable value : **null**.

**Evaluation** of a literal is essentially a direct mapping.

#### <span id="page-12-0"></span>Arithmetic Operations

Arithmetic operators include the following :

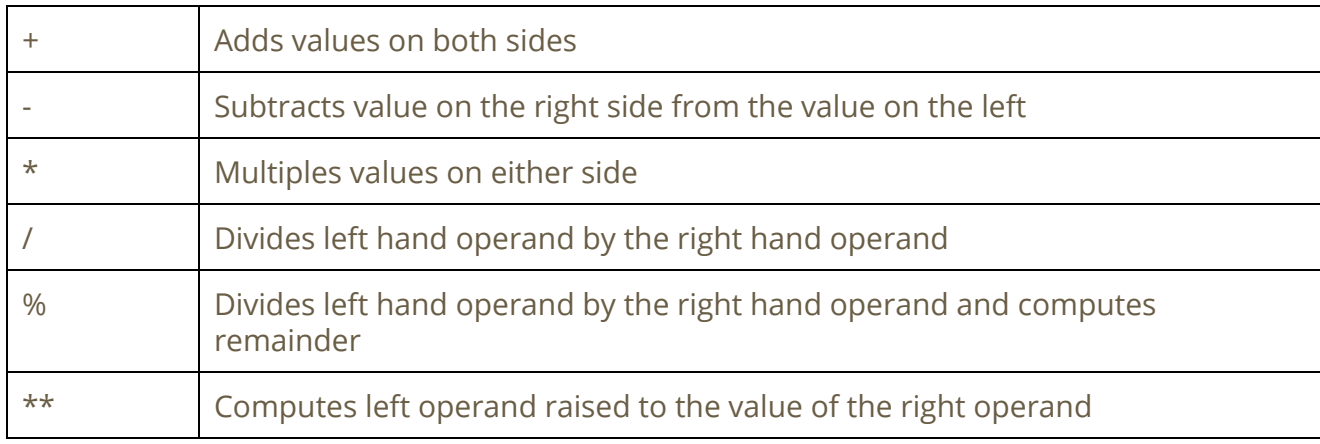

These are only possible when both operands are primitive types like **int** or **float**. They are all binary operands and follow left to right associativity.

#### <span id="page-12-1"></span>Relational Operations

The value on evaluation of any relational expression always results to boolean. Equality comparisons can only be between similar types.

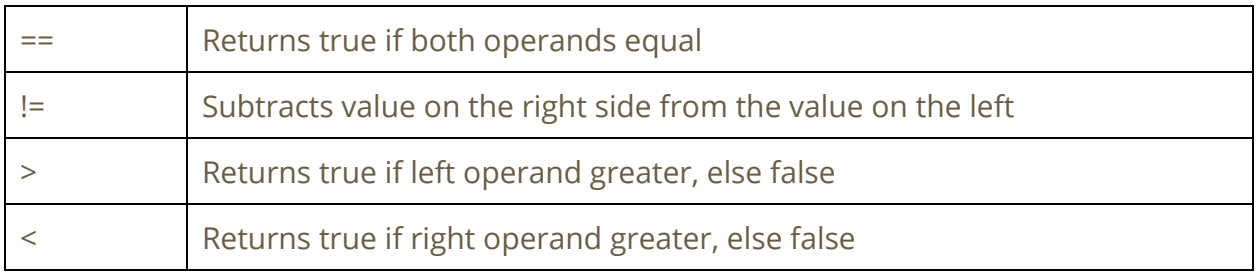

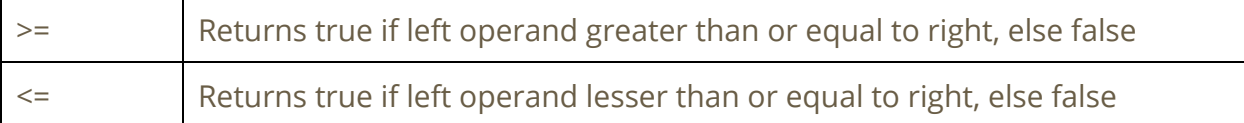

#### <span id="page-13-0"></span>Method invocation

If the invoked method has a return type void, then void(no result) is returned and no return type is expected. Else, the value with the datatype specified in the method signature, is returned. A return statement is expected at the end of the invoked method that has to return a value.

#### <span id="page-13-1"></span>Array Access

Array access is done in the form of an array reference (a variable or identifier) followed by an index (or position) enclosed in square brackets. The index must be of type **int**, if not, Espresso will automatically redirect it to the closest integer value less than the specified index (flooring to avoid possibility of hitting an index out of bounds greater than array size).

#### <span id="page-13-2"></span>Assignment

The assignment operator is of the type '='. This is the only type of assignment supported in Espresso.

#### <span id="page-13-3"></span>**Classes**

#### <span id="page-13-4"></span>class declaration

A class declaration defines how it is implemented, it has fields and methods.

Class Declarations. A class can extends some other class or none

```
Class A{
}
Class SubA extends A{
      // fields
      // methods
}
```
#### <span id="page-14-0"></span>Constructor Declaration

Constructor declaration is a specific method which has the same name of class and does not have return type.

#### <span id="page-14-1"></span>Field Declaration

<span id="page-14-2"></span>Field declaration is an expression.

#### Method Declaration

```
Class BankCount{
      int saving;
      String name;
      BankCount(String n,int a){
         name = n;Saving = a; }
      boolean withdraw(int a){
        if(a < 0)
             return false;
        else if(saving > a ){
            saving --a; return true;
         }
         else{
           return false;
      }
      boolean deposit(int a ){
        if (a < 0){
            return false;
         }
         saving +=a;
         return true;
      }
```
}

# <span id="page-15-0"></span>**Statements**

# <span id="page-15-1"></span>Expression Statement

An expression statement contains an expression, and ends with a semicolon.

expression;

#### <span id="page-16-0"></span>Declaration Statement

Declaration Statement can delcare basic type array or class;

```
int a;
float b;
String sentence;
boolean flag;
String [] sentences;
int [] datas;
Class A;
```
#### <span id="page-16-1"></span>Control Flow Statements

<span id="page-16-2"></span>If else

If else flow control can have else or not.

```
if (expr1) expr2;
```
if(expr1){ expr2; }else{ expr3; }

Following is two examples.

```
bool gt(int a , int b ){
     if a > = b;
           return true;
      return false;
}
Int max(int a, int b){
     if (a > =b) return a;
      else
          return b;
```
<span id="page-17-0"></span>Looping: for

}

Looping for works as following:

for(expr1;expr2;expr3){ expr4; }

An example to print number from 0 to 9.

for(int i = 0; i < 10;i++){ print( i); }

<span id="page-17-1"></span>Looping: foreach

Looping foreach works as following:

foreach (typ item : array) {expr1;}

An example to print an array.

Int  $[$ ] data =  $\{1, 2, 3, 4, 5\}$ ; foreach(int item: data){ print(item); }

<span id="page-17-2"></span>Looping: while

Looping while works as following:

```
while(expr1){
     Expr2;
}
```
An example to print 0 to 9

```
int i = 0;
while(i < 10){
     print(i);
}
```
#### <span id="page-18-0"></span>Branching: break, continue,and return

<span id="page-18-1"></span>Break

Break with break the closest looping. An example only print the connected positive number for each array. The output should 1,2,5,6, each for one line.

```
int i = 0;
int [][] m = {\{1, 2, -3, -4\}, {5,6, -7, -8}}
while (i < 2){
      foreach (int item from m[i]){
             if (item > 0)
                  print item;
              else
                  Break;
}
```
#### <span id="page-18-2"></span>**Continue**

Continue will pass current expression of looping. An example only print all positive number for an array.

```
int [] data = \{1, 2, -3, 4\};
for (int i = 0; i < 4; i++){
      if(data[i] < 0) continue;
      print(data[i]);
}
```
<span id="page-18-3"></span>return

Return will return the function, it can return nothing or an expression.

return; return expression;

An example of return the first positive number of an array.

```
int firstPosiviteNumber(int [] data){
      for (int i = 0; i < 4; i++){
           if(data[i] > 0) return data[i];
      return -1;
}
```
#### <span id="page-19-0"></span>Method

Method statement works as following:

```
returntype functionname( typ a, typ b){
     exprs;
     return returntype;
}
```
return type can be void or basic type or an array or class;

```
Class A{}
Class B1 extends A{}
Class B2 extends A{}
A factoryMethod(String t){
    if(t == "B1) return new B1;
    if(t=="B2") Return new B2;
     return A;
}
```
#### <span id="page-19-1"></span>Empty Statement

Empty Statement is nothing but just semicolon.

;